**:1672 - 058X(2004) 06 - 0585 - 03** 

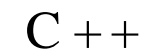

, here  $\,$  $($  400044)

and the set of the set of the set of the set of the set of the set of the set of the set of the set of the set of the set of the set of the set of the set of the set of the set of the set of the set of the set of the set o  $\mathsf{C}$  + +  $\mathsf{C}$  + +  $\overline{a}$ 

:  $;C++;$ **中图分类号** : TP 31  **文献标识码** :A

CALLBACK  $\,$ 

 $\,$  $\ddot{x}$  ;  $\ddot{x}$  ,  $\ddot{x}$  ,  $\ddot{x}$  =  $\ddot{x}$  =  $\ddot{x}$  =  $\ddot{x}$  =  $\ddot{x}$  =  $\ddot{x}$  =  $\ddot{x}$  =  $\ddot{x}$  =  $\ddot{x}$  =  $\ddot{x}$  =  $\ddot{x}$  =  $\ddot{x}$  =  $\ddot{x}$  =  $\ddot{x}$  =  $\ddot{x}$  =  $\ddot{x}$  =  $\ddot{x}$  =  $\ddot{x}$  =  $\ddot{x}$  = 应用 ,在进行软件设计时也会经常用到这种函数 ,而有些时候则需要编写自己的回调函数。因此 ,理解回

 $C++$  ,  $LINUX$  WINDOWS, 程中 ,经常需要使用到回调函数 ,直接使用回调函数显得复杂麻烦 ,采用用 C + + 实现对回调函数的封装 , DirectX Play

 $C + +$  ?  $\,$ 意调用类型一致性。函数传参数有好几种类型 ,搞错了传参数的方式 ,系统必然运行错误。一般来说都

WINAPI  $C++$   $C^+$   $C^ C^+$  this 递函数。在使用类的成员函数作为回调函数 ,要求该成员函数被声名为静态成员函数 ,并且注意函数声

 $(DLL)$  ,

DirectX Play

 $\,$ 

1  **静态成员函数调用非静态成员函数**

 $\boldsymbol{J}$ 

and a structure of the structure  $\eta$ 

 $, \qquad C_{++}$  , 调用静态成员函数 ,并使用类的静态成员。但如果这样 ,写一个全部都是静态成员的类 ,似乎失去了C + + 类的大部分优点。它在完美的封装的同时 ,使得类不可以实例化。比如 ,对窗口消息处理的回调函数编 , we define  $\alpha$ 

 $\,$ 

**收稿日期** :2004 - 03 - 26 ;**修回日期** :2004 - 05 - 25 **作者简介** :刘书良(1980 - ) , ,江苏泰兴人 ,硕士研究生 ,主要从事电机与电器方面的研究。

*<sup>© 1995-2005</sup> Tsinghua Tongfang Optical Disc Co., Ltd. All rights reserved.*

```
void Fun(void *pData ,UINT uMsg)
  class CFun
  {
   static void StaticFun(void *pData ,UINT uMsg)
   {
    CFun * pThisObject = (CFun *) pData;
    p\text{ThisObject} - \text{Fun}(u\text{Msg}); //(1)
  }
   void Fun(UINT nMsg)
   {
      }
   } ;
  C + + C + + (1) C FunC_{\rm{}} + +
C++ FUN
```
,

对回调函数封装的类 ,可以在基类中定义一些实现处理 ,但如果基类对回调函数的传入参数不符合要求 ,

按照要求实现对基类处理的修改 ,上面的处理是有缺陷的。没有调用到基类的处理函数 ,这样丢弃

## 2  **函数的分发再处理**

 $\mathcal{D}$ 

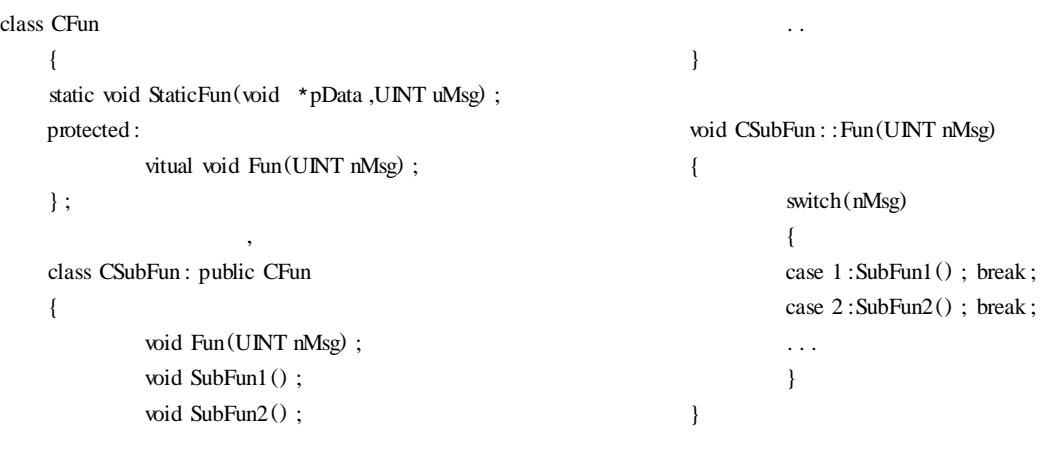

 $C_{\rm t}$  ,  $C_{\rm t}$  +  $C_{\rm t}$  ,  $C_{\rm t}$  ,  $C_{\rm t}$  ,  $C_{\rm t}$  ,  $C_{\rm t}$  ,  $C_{\rm t}$  ,  $C_{\rm t}$  ,  $C_{\rm t}$  ,  $C_{\rm t}$  ,  $C_{\rm t}$  ,  $C_{\rm t}$  ,  $C_{\rm t}$  ,  $C_{\rm t}$  ,  $C_{\rm t}$  ,  $C_{\rm t}$  ,  $C_{\rm t}$  ,  $C_{\rm t}$  ,  $C_{\rm t}$  ,

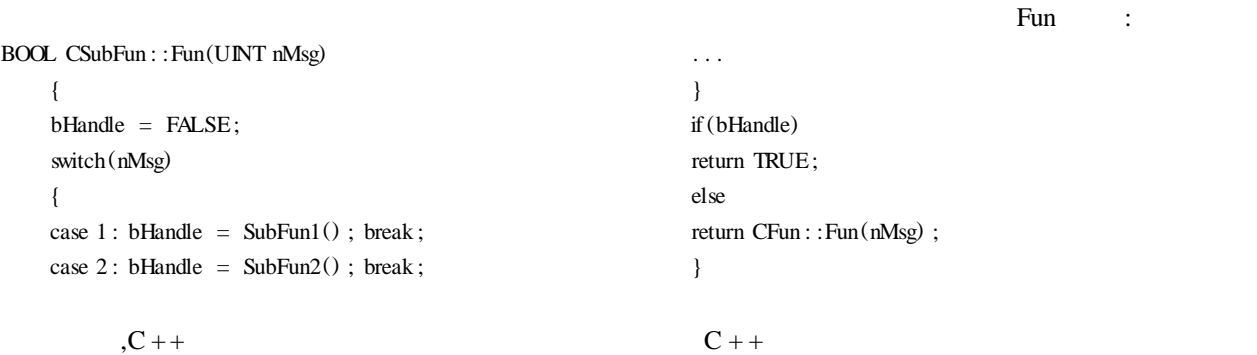

 $\mathcal{A}$ 

**责任编辑** :**杨祖彬**

3  **回调函数分发的简化**

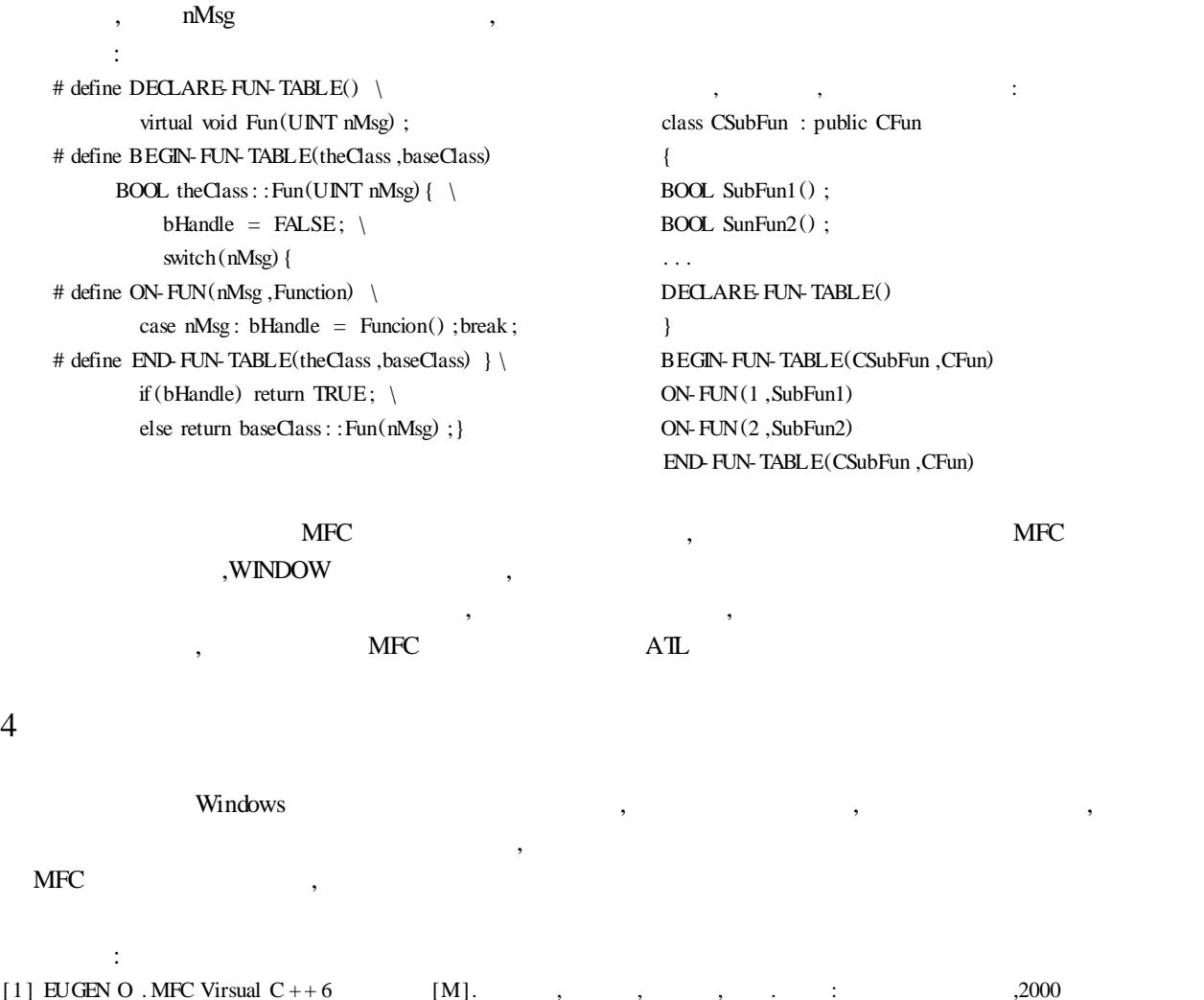

## $C++$  Encapsulation of callback function

## LIU Shu - liang , HAN Li , LUO Ci - yong ( Electric Engineering College of Chongqing University , Chongqing 400044 , China)

**Abstract :**Callback Function is very important interface for application in operating system . In the development of DirectX Play , callback Function is used frequently. It is inconvenient to make use of callback function directly. C  $++$  is popular programming technology at present, In this paper,  $C++$  encapsulation of callback function is finished ,which makes treatment very easy to use recall function.

**Key words :** callback function ;  $C + +$  ; encapsulation

 $[2]$  VICTOR S. C + +  $[M]$ . , . . . . 2002  $[3]$  .  $[1]$ .  $[2003, 12(3) : 44 - 46$